## **FB61 - <offline>**

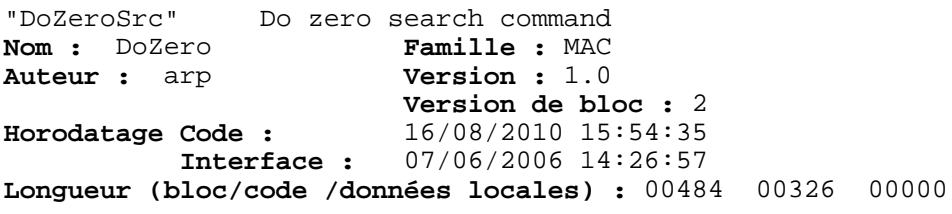

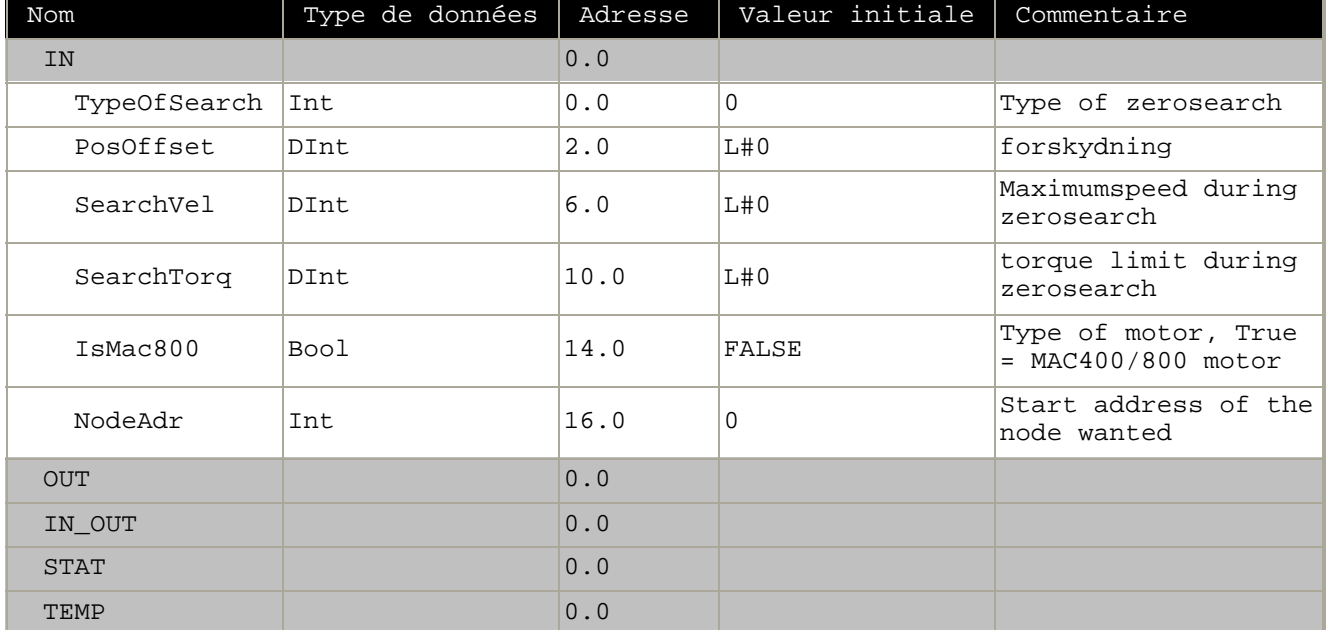

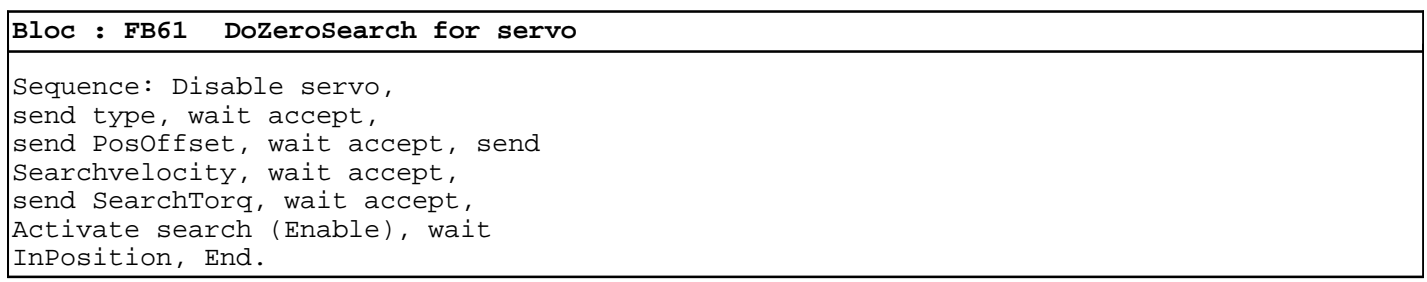

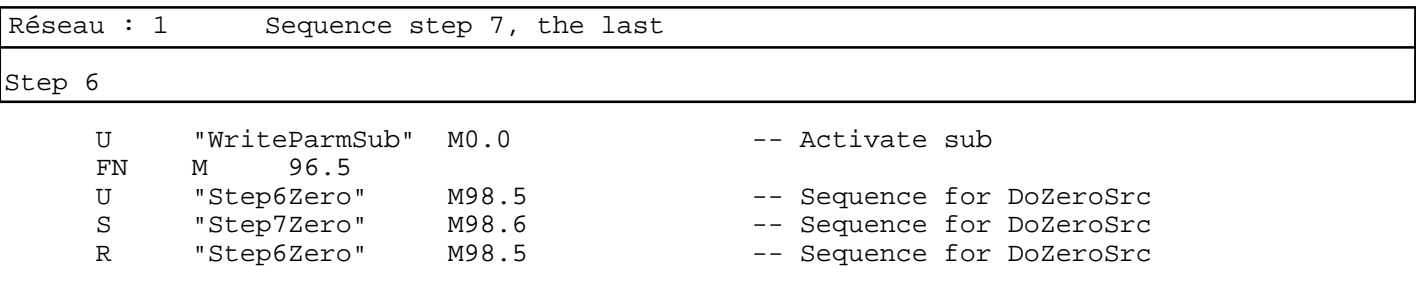

SIMATIC S7\_mac\_jvl\SIMATIC 20/08/2010 16:33:03 300 Station\CPU315-2 DP(1)\...\FB61 - <offline>

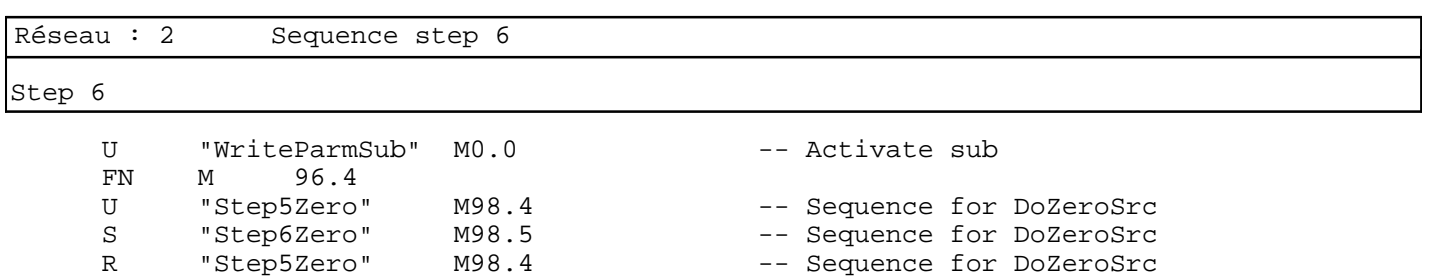

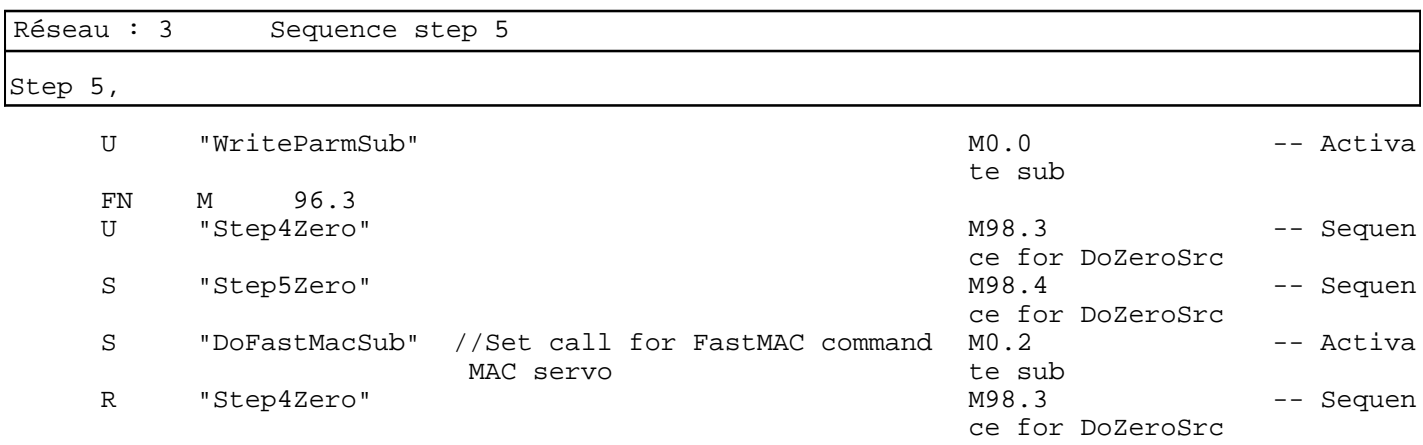

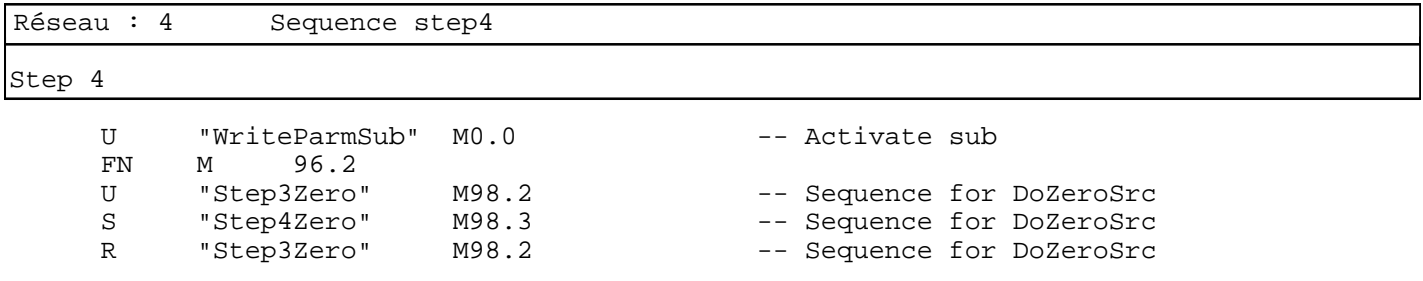

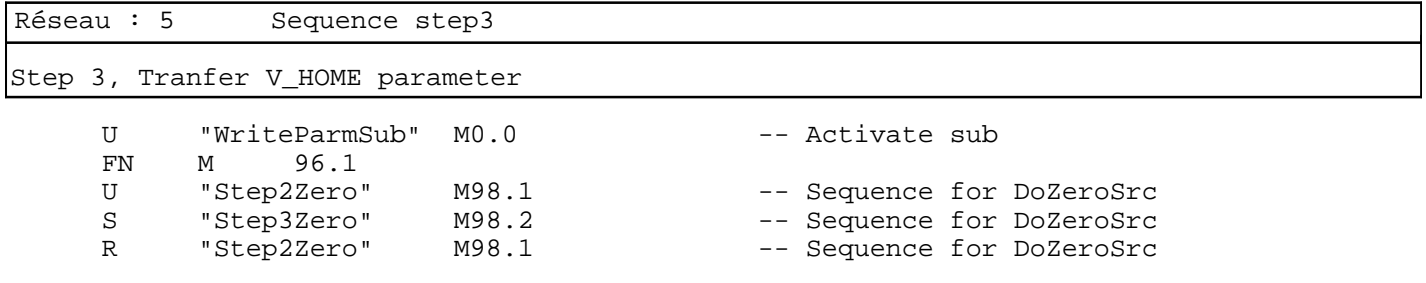

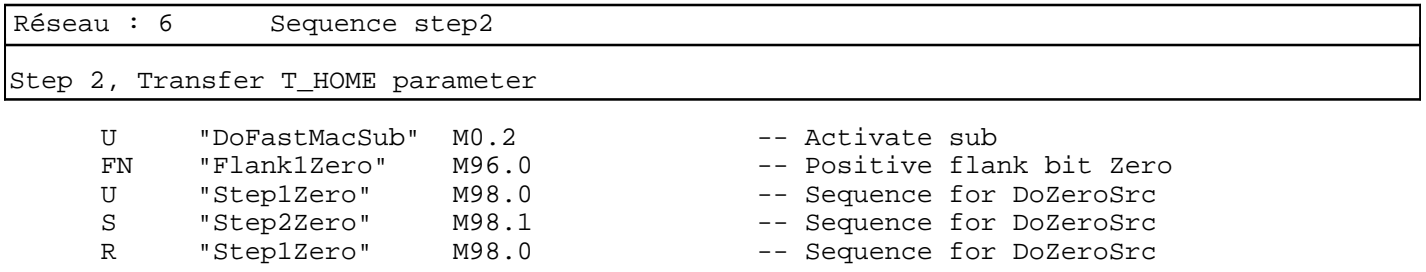

SIMATIC S7\_mac\_jvl\SIMATIC 20/08/2010 16:33:03 300 Station\CPU315-2 DP(1)\...\FB61 - <offline>

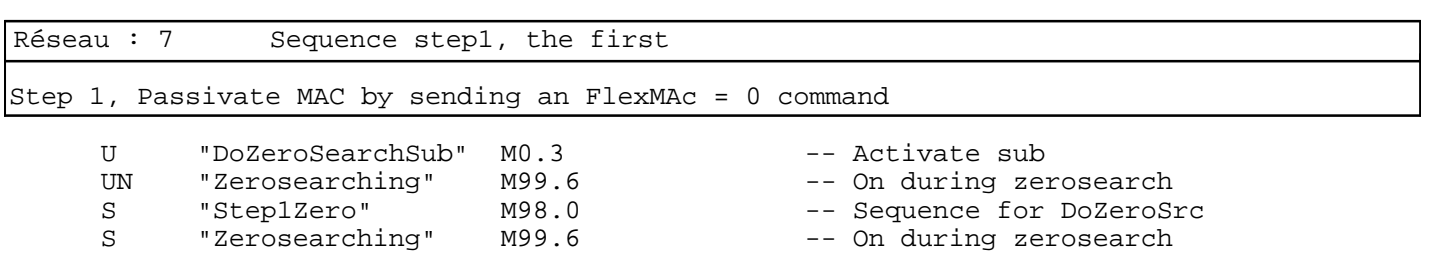

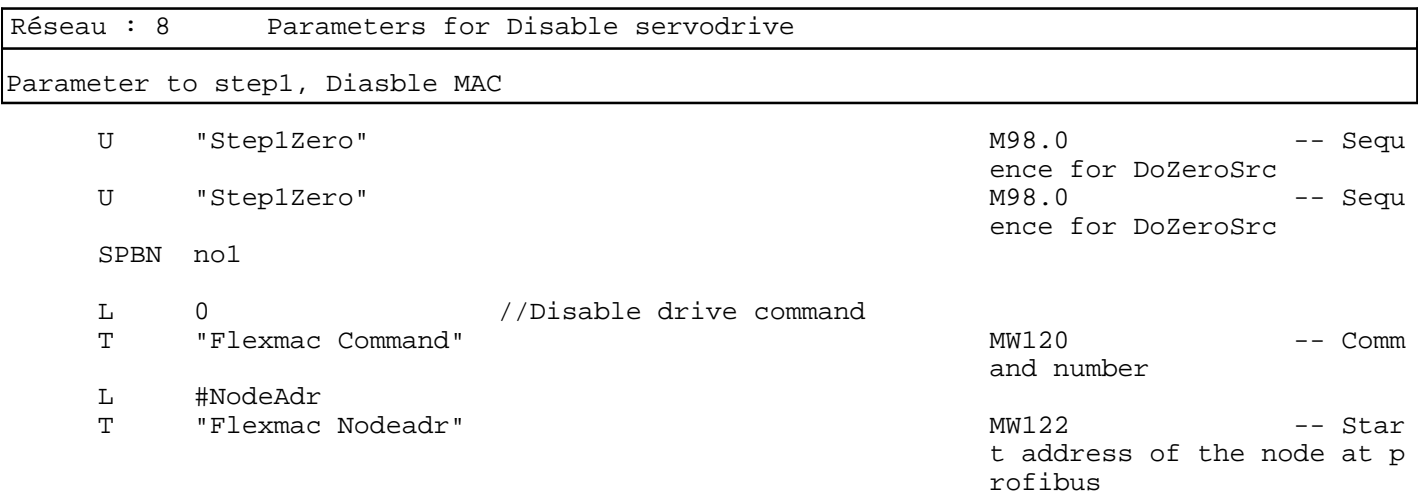

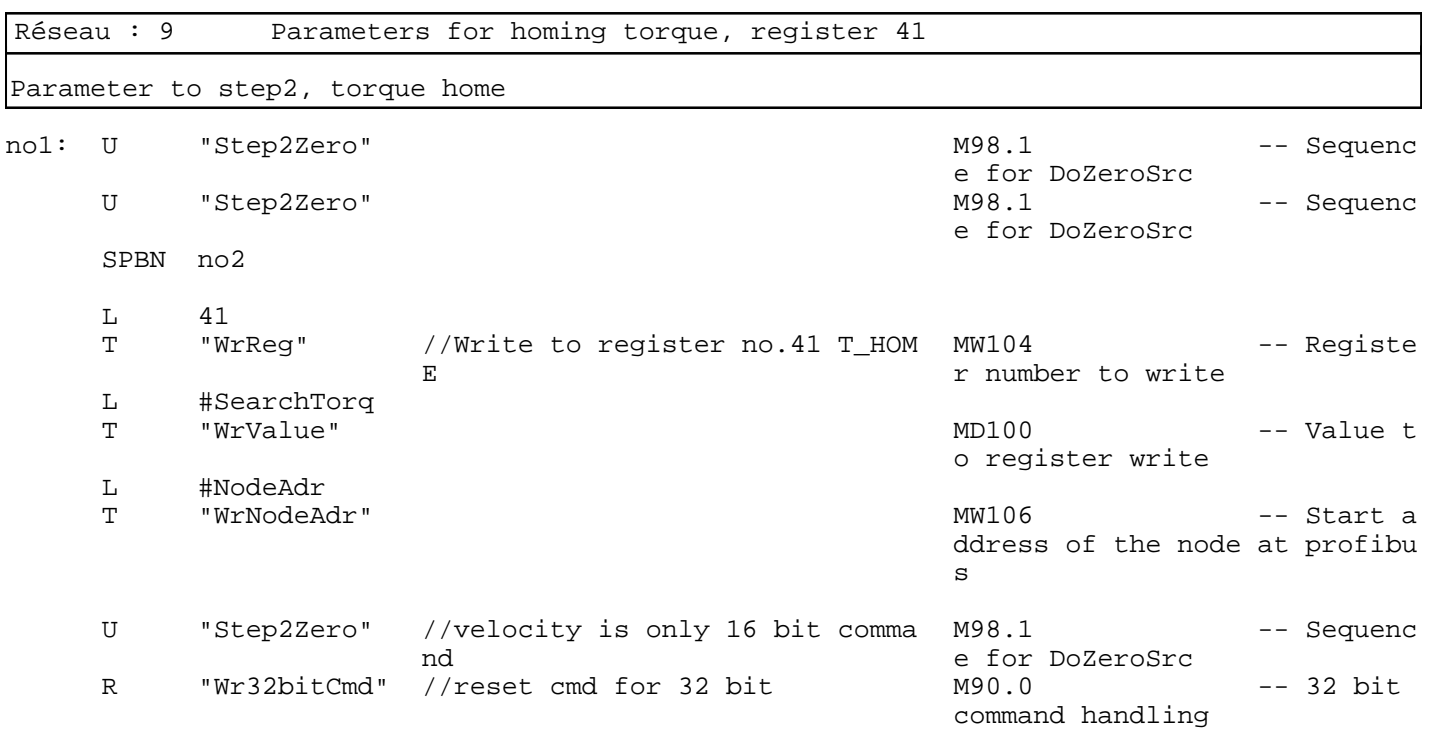

Réseau : 10 Parameters for homing speed, register 40

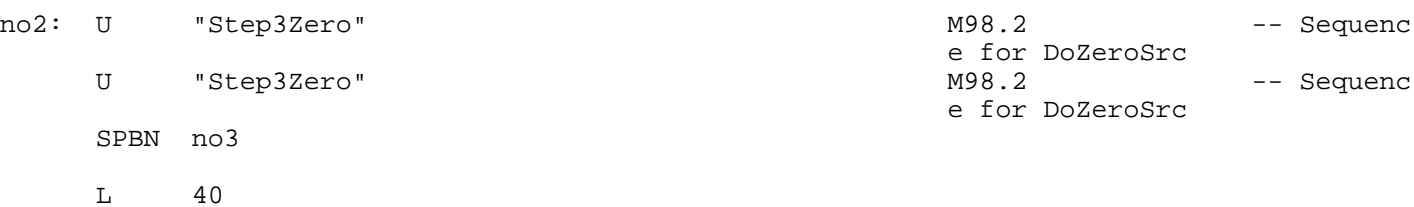

SIMATIC S7\_mac\_jvl\SIMATIC 20/08/2010 16:33:03 300 Station\CPU315-2 DP(1)\...\FB61 - <offline>

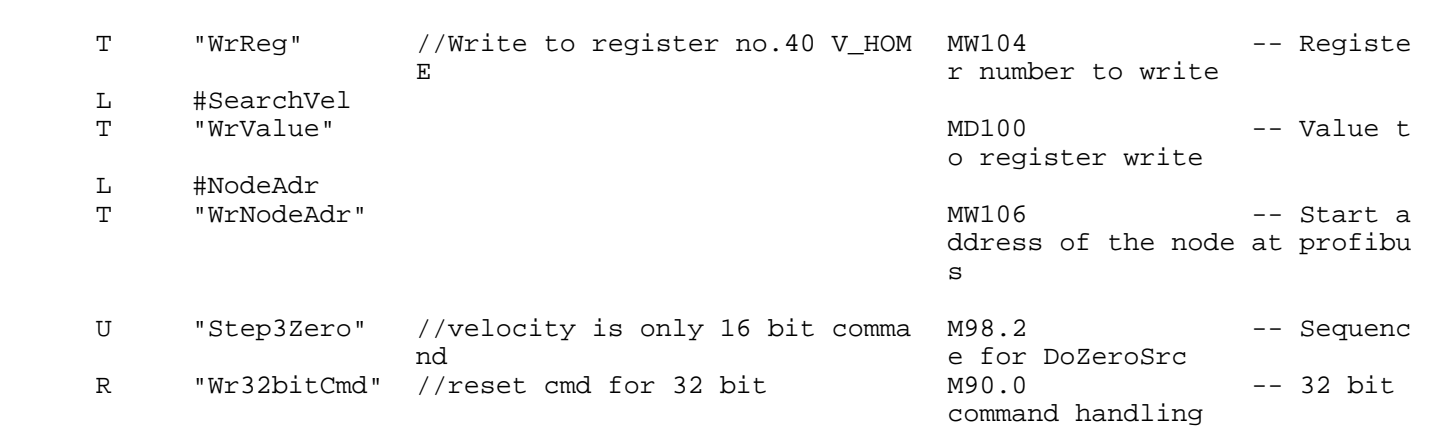

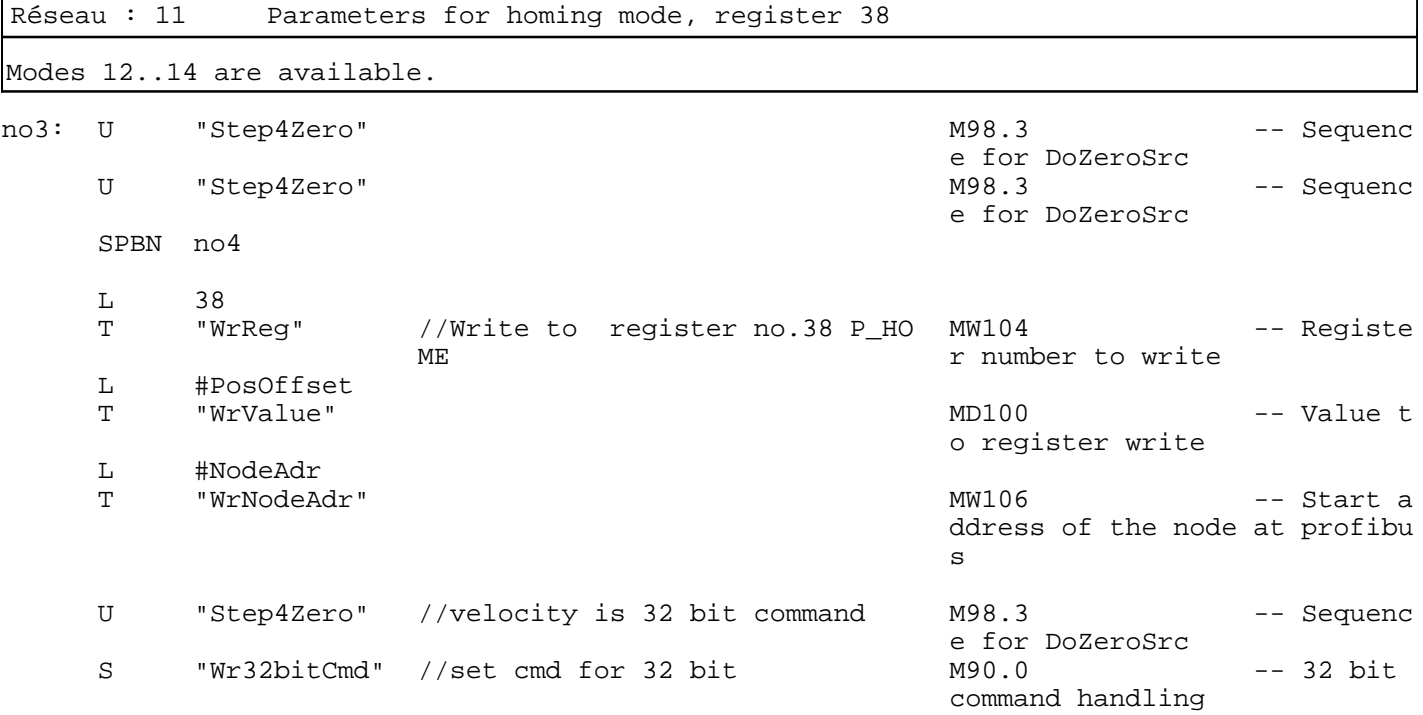

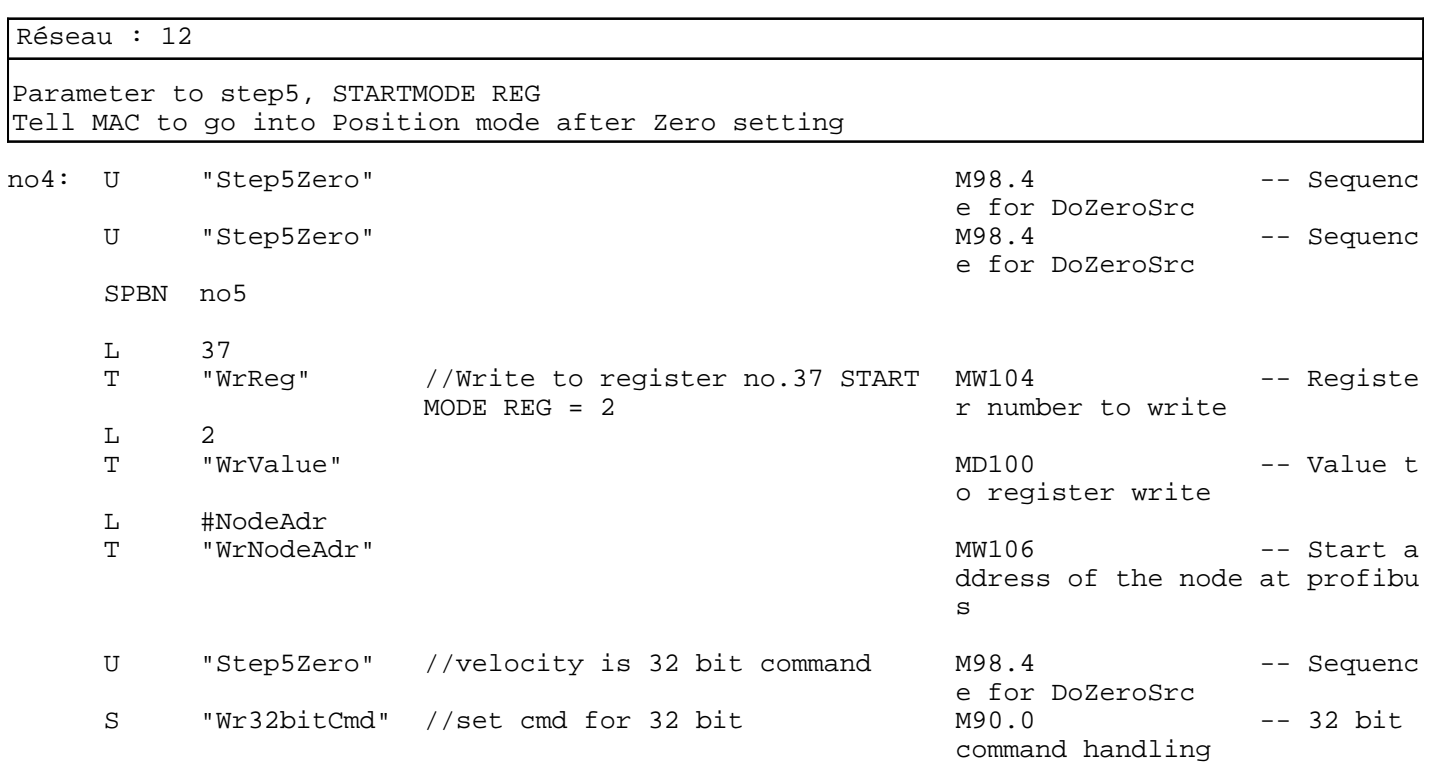

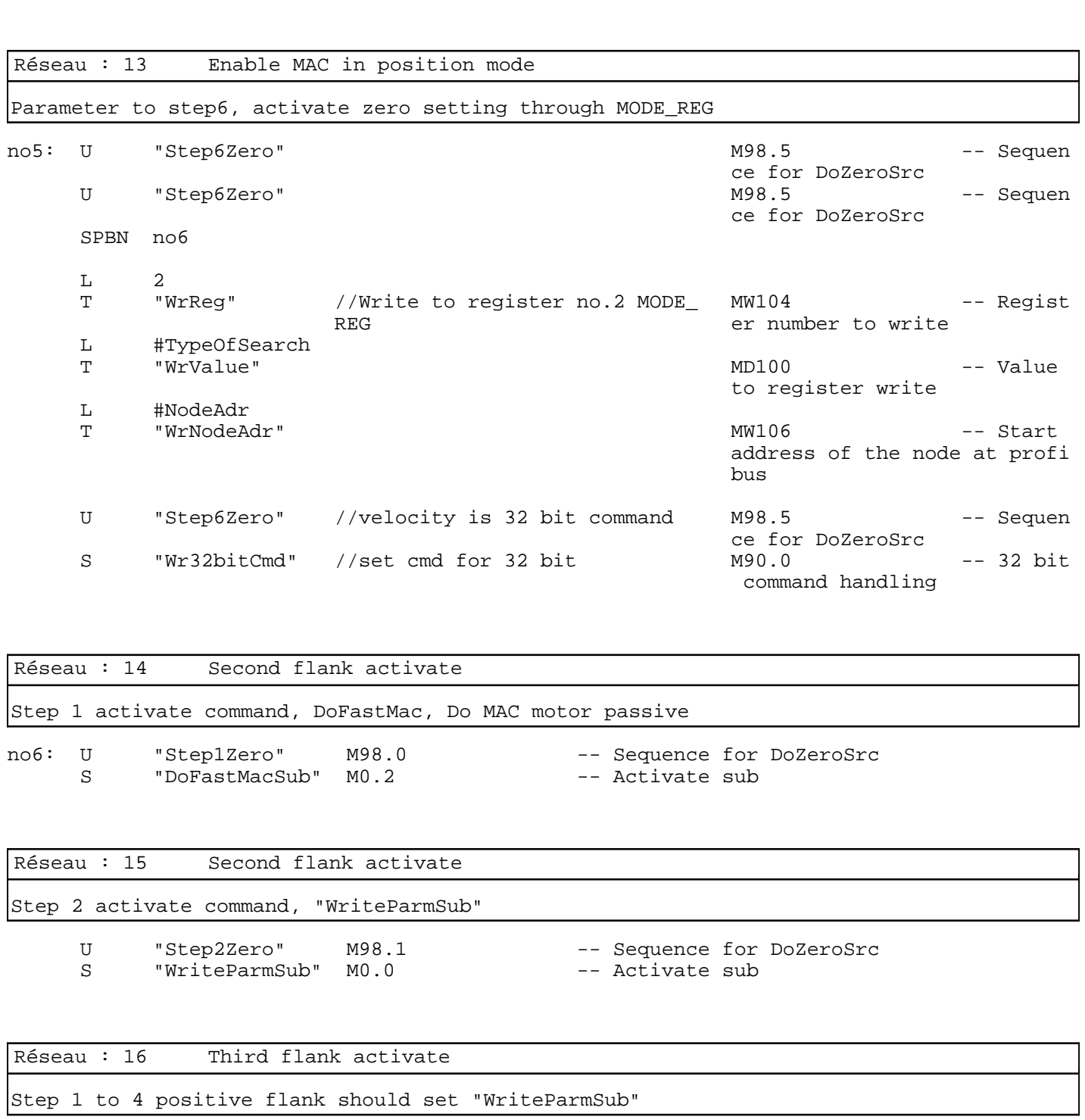

U "Step3Zero" M98.2 -- Sequence for DoZeroSrc S "WriteParmSub" M0.0 -- Activate sub

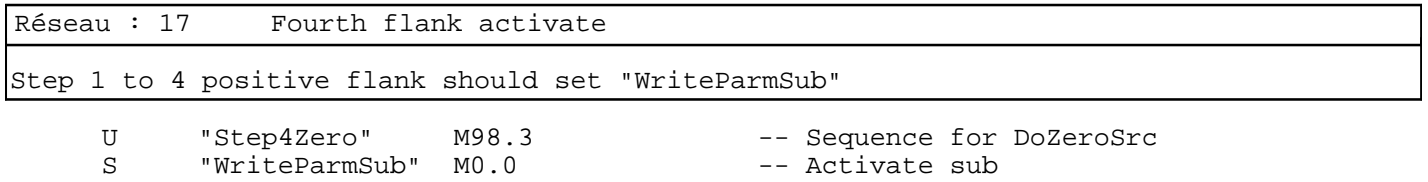

 U M 94.4 U M 94.5 U M 94.6

U M 94.7

SIMATIC S7\_mac\_jvl\SIMATIC 20/08/2010 16:33:03 300 Station\CPU315-2 DP(1)\...\FB61 - <offline>

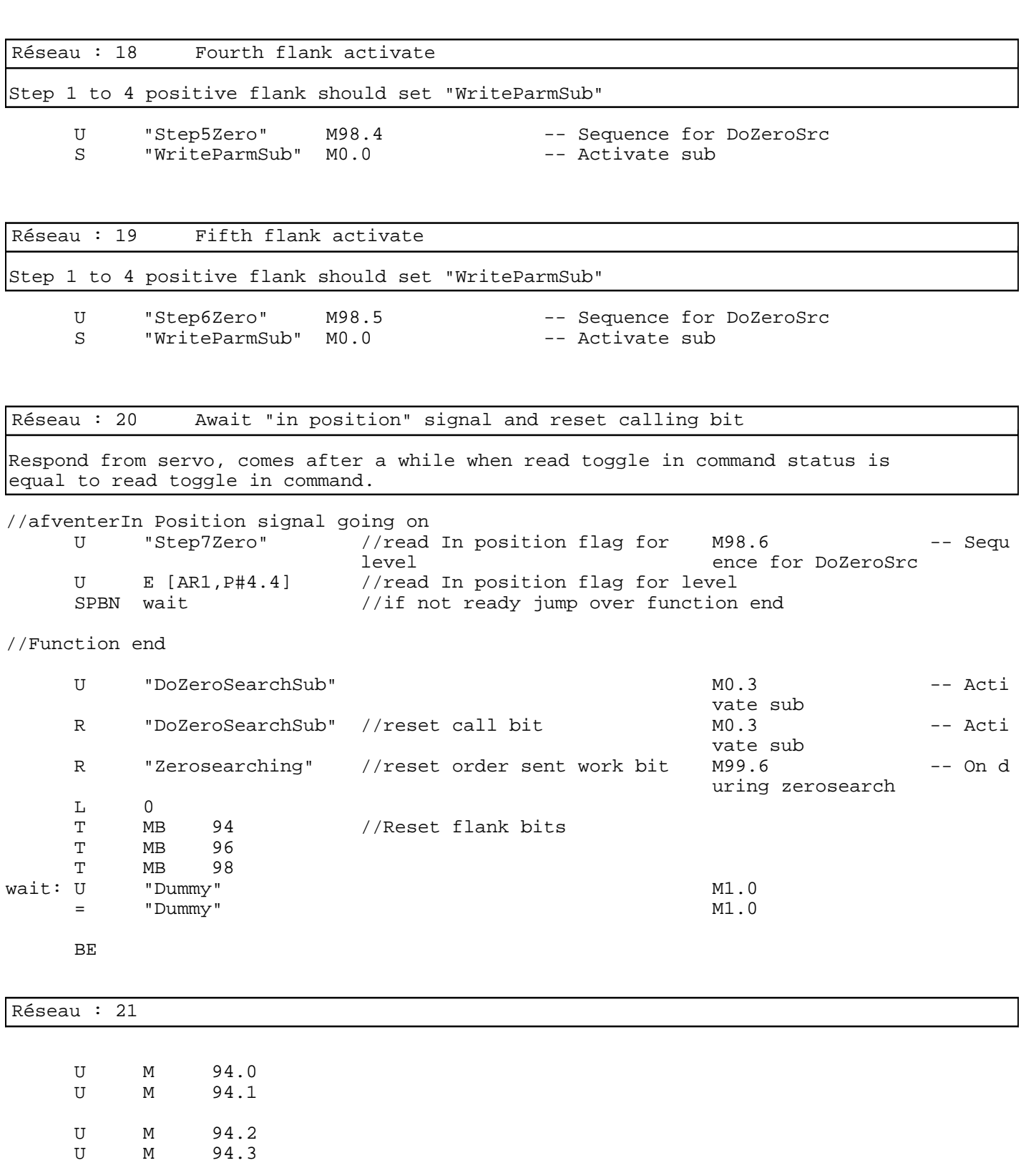